# **Traffic
Triggers**

## **www.Your‐Domain‐Here.com**

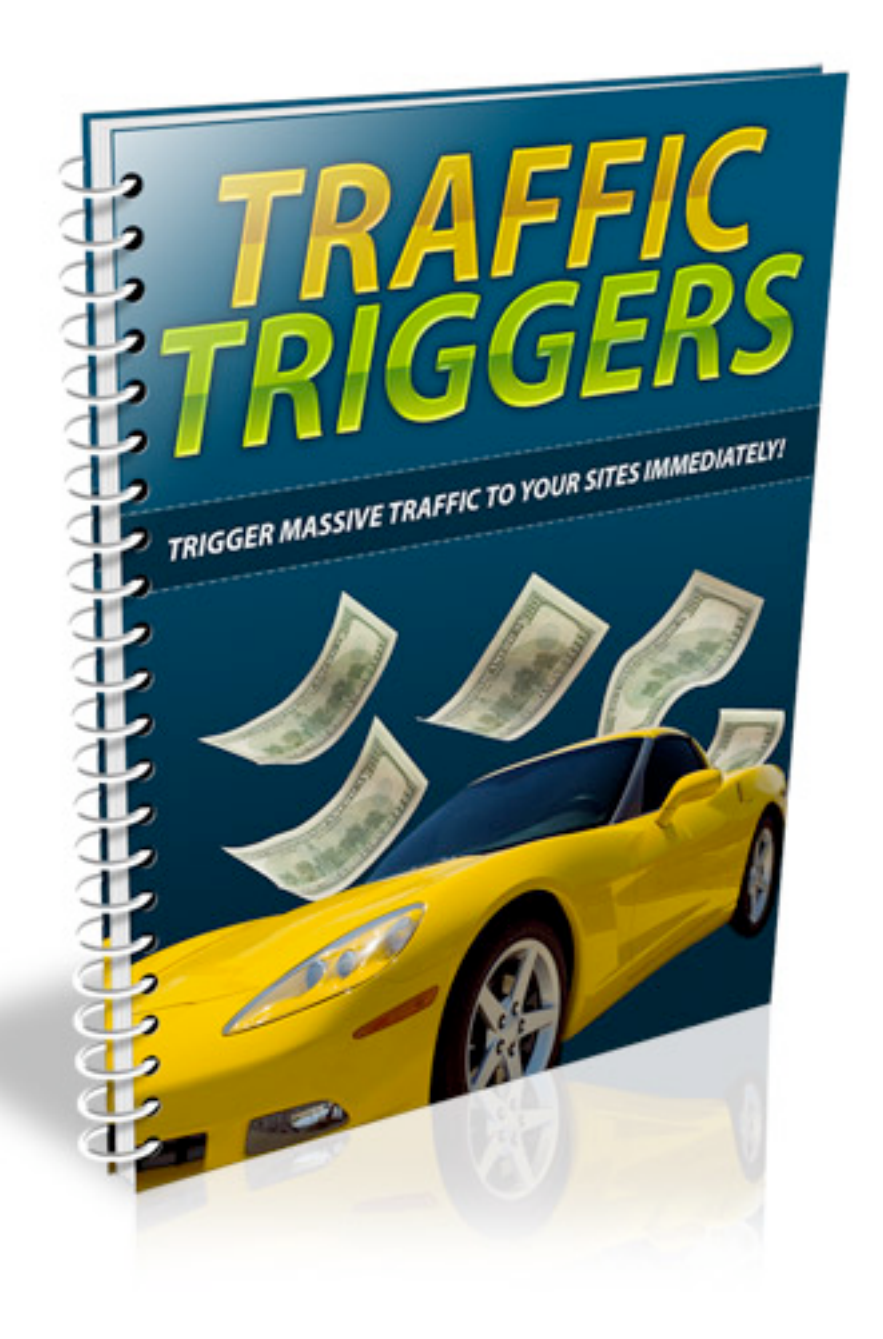

### **Table of Contents**

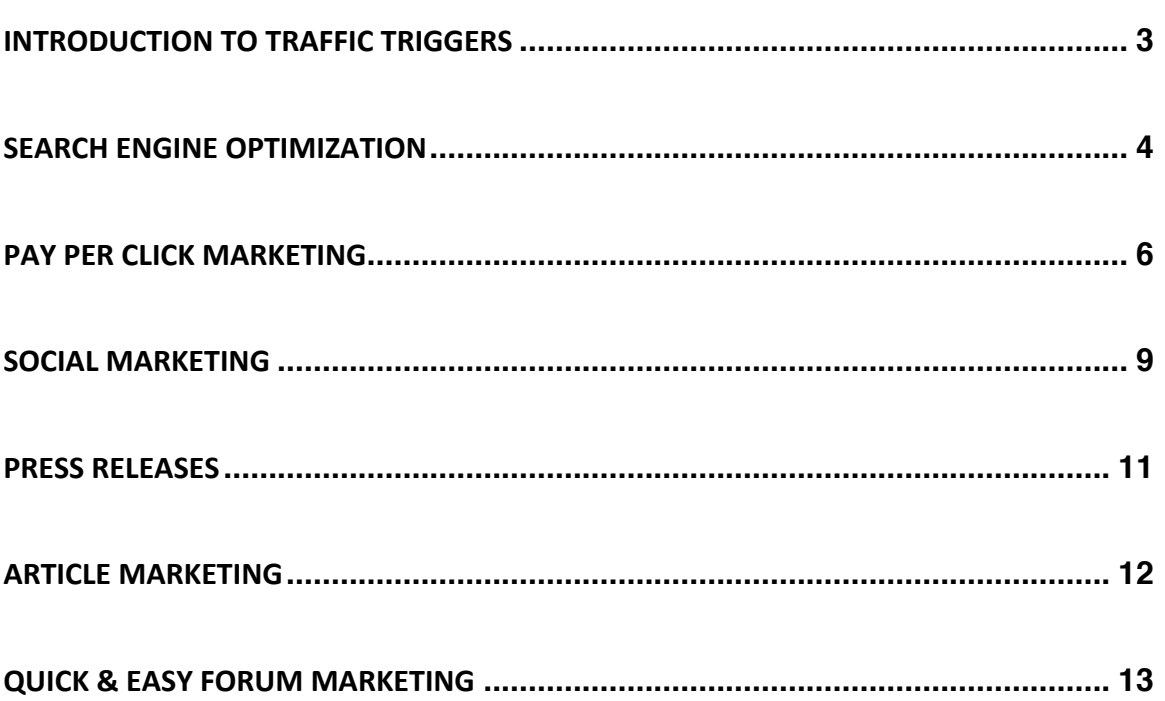

#### **Introduction
To
Traffic
Triggers**

It's the one ingredient in every successful online business, and the one component
that
will
make
or
break
your
ability
to
build
a
profitable business
and
leave
a
mark
in
your
niche
market.

Of
course,
we're
talking
about
traffic.

But
not
just
any
traffic
will
do.
We
need
to
flood
our
websites
with
targeted traffic that are genuinely interested in our offers, and who will become part of
our
customer
base.

Relevant,
targeted
–
and
active
traffic
that
will power
our
business
and
fuel
our
marketing
campaigns.

#### *So,
the
question
is;
how
do
you
get
your
share?*

There are over 40 different ways to generate traffic to your website. From search
engine
optimization,
to
feeder
site
resources,
to
pay
per
click marketing
and
sponsorship
opportunities,
there
is
no
shortage
of opportunities
available
to
you.

Traffic
Triggers
was
written
to
provide
you
with
a
quick‐start
guide
to evaluating
these
options,
so
that
you
can
develop
a
marketing
campaign geared
for
success.

#### **Search
Engine
Optimization**

Setting your website up for success all begins at home, and before you work to develop off-site marketing campaigns, you need to first focus on optimizing
every
square
inch
of
your
website
so
that
you
are
able
to generate
organic
traffic
from
the
major
search
engines.

Organic traffic is the crème de la crème of traffic, as it's natural, targeted and
organic
–
coming
directly
to
your
site
after
a
user
enters
in
relevant keyword
phrases
that
the
search
engine
has
identified
as
being
associated with
your
site.

Once your website is securely positioned within the search engines, you'll be
able
to
generate
unstoppable
traffic,
absolutely
free
–
and
with
no further
effort
required.

Optimizing your website is relatively simple but it does involve editing different areas of your HTML pages. To start, you need to include a title for every
page
of
your
site,
each
one
including
relevant
keyword
strings
based on
what
your
website
is
about.

You want each page title to carry a different keyword phrase, so that you are
able
to
rank
for
various
phrases
within
the
search
engines.

Next, you will want to include a meta description that includes important information regarding your website. Meta descriptions provide a summary to
those
visiting
your
website
from
the
search
engines
but
also
help
spiders identify
what
your
website
is
about.

You should also use the <h1> tag throughout your pages. H1 instructs search engine spiders to pay particular attention to text located within the tags, and also helps visitors identify important areas of your site.

Another very important element to SEO is including a site map on your website. What a site map does is helps both visitors and search engine spiders
navigate
their
way
throughout
your
pages
and
categories,
by outlining
all
of
the
different
areas
of
your
site.

You can create a sitemap very easily by using free services such as: http://www.XML‐Sitemaps.com

When it comes to developing your content so that you are optimizing your website for the search engines, you should pay attention to keyword proximity, prominence as well as the order of your content itself.

The
prominence
of
your
keyword
is
based
on
the
first
instance
of
where
it appears
within
your
content.

A
keyword
phrase
that
is
used
at
the
end
of

your content will be considered less relevant than a keyword phrase that appears
in
the
first
portion
of
your
content
or
article.

This means that you need to ensure that you implement your primary keyword phrases into the first half of your content, so that it is given more weight when search engine spiders index your website.

Keyword proximity is also very important in terms of search engine rankings because it indicates to the search engines that these keywords are related to
one
another.

#### **Pay
Per
Click
Marketing**

Pay Per Click (PPC) is a short-cut to blasting traffic onto your website, as you
can
begin
to
generate
traffic
within
minutes
of
your
advertisement going
live.

You will need a budget of at least \$50 to begin advertising your website within
PPC
marketplaces
like
Google
Adwords,
but
as
long
as
you
closely monitor your campaigns, and split test your ads, you will be able to create high performance campaigns that drive in fresh, quality traffic 24 hours a day
–
all
on
complete
autopilot!

When it comes to Adwords, the higher your maximum bid, the higher your

- 6 -

advertisement placement within the marketplace. Your daily budget will also
reflect
how
frequent
your
advertisement
appears
and
based
on
your overall
quality
score,
you
can
end
up
paying
less
per
click
for
a
higher placement
within
the
listings.

Your quality score is determined based on your overall campaigns preformance,
so
the
higher
your
CTR
(click
through
rate),
the
lower
your cost
per
click
will
be.

This means that you need to ensure that you are using highly relevant, targeted
keywords
within
your
PPC
advertisements.

Your CTR is determined based on the number of clicks that your advertisement receives based on the number of times your ad appeared within
the
marketplace.

For
example,
if
your
advertisement
appeared
100
times
and
only
10
people viewing
your
ad
clicked
on
your
link,
your
CTR
would
be
determined
as 10%.

When it comes to creating your advertisement itself, each ad consists of four
main
elements:

Advertisement
Title,
body,
Display
URL
and
Destination
URL.

You want to focus on action driven titles, so that you are able to capture attention
and
motivate
potential
customers
to
click
on
your
link
and explore your website. Make sure that your titles are relevant and include your
primary
keywords.

Your ad copy's body needs to speak directly to your target customer, and since you have limited space, you need to use powerful «action words», while
limiting
uncessary
characters.

Include
words
like
'Exclusive',
'Revealed',
'Review',
'Caution',
'Powerful', 'Advanced' or 'Special' and eliminate words like 'the, and or it'.

Make sure to split test your campaigns, so that you are able to obtain a higher quality score, which will reduce your advertising costs.

Setting
up
successful
PPC
campaigns
take
practice,
but
if
you
take
your time, paying careful attention to your ads performance and you learn as much as possible about how Adwords works, and how best to structure and improve
your
ads,
you
will
quickly
see
results.

Sign
up:

http://www.Google.com/Adwords

#### **Social
Marketing**

Willing to engage your target audience, and spend some time interacting and socializing in exchange for high quality traffic?

Social marketing is for you!

With social marketing, you are able to take a personal approach to connecting
with
your
target
audience,
and
in
doing
so,
you
can
gain
a better
feel
for
what
your
audience
is
genuinely
interested
in
and
what motivates
them
into
taking
action.

The downside to social marketing is that it can be time consuming, as you have
to
update
your
profile
accounts,
status
updates
and
send
out messages
and
broadcasts
in
order
to
keep
your
accounts
fresh.

One
way
of
automating
your
account
updates
is
by
subscribing
to
the
free services
at
http://www.Ping.fm

Ping
will
automatically
update
multiple
social
profiles
at
once,
and
provides you
with
the
opportunity
to
schedule
future
updates,
so
your
accounts
can stay
active
and
fresh
even
when
you
aren't
around!

If
you
are
interested
in
using
Twitter
as
part
of
your
marketing
campaign, you'll be able to automate your updates as well. The service that I personally use is found at http://www.SocialOomph.com and it not only auto‐posts
updates
to
your
Twitter
feed,
but
it
also
enables
you
to
send automatic tweets to those who follow you.

You could send a welcome message thanking the user for following you, and offering them a free product by directing them to your squeeze page, or you could simply use this automated feature to establish a relationship with those on your following list, the choice is yours!

Here are the top social media networks that you should consider including in
your
marketing
campaigns:

http://www.Facebook.com http://www.Ning.com http://www.Linkedin.com http://www.Xanga.com http://www.Orkut.com http://www.Fubar.com http://www.bebo.com http://www.Zorpia.com

## *Feeder
Sites:* http://www.Wordpress.com http://www.Hubpages.com http://www.Squidoo.com http://www.Blogger.com

#### **Press
Releases**

With Press Releases, you are able to reach out to a larger market than many
other
forms
of
advertising,
and
in
most
cases,
word
will
begin
to spread
within
hours
of
your
press
release
being
approved
and
distributed.

Traditionally, a well-structured press release should not consist of more than
a
single
page.,
keeping
in
mind
that
your
press
release
needs
to
be newsworthy and written as a media announcement, rather than an advertisement.

A Press Release that addresses the fundamental aspect of what people are looking for (how it benefits them) will outperform any other kind, so keep it trimmed,
comprehensive
and
highly
targeted
so
that
it
communicates directly
with
your
customer
base.

#### **Press
Release
Creation
Services:**

http://www.pressequalizer.com http://www.pressedge.com/

#### **Press
Release
Distribution
Channels:**

http://www.PRWeb.com http://www.PRNewsWire.com

#### **Article
Marketing**

Looking for an easy way of generating consistent traffic to your website? Set up a series of article campaigns that provide quality content to your target
audience,
help
generate
backlinks
to
your
website,
and
directs readers to your sales page or squeeze page, all at the same time!

Each article should be between 300 and 600 words in length and provide useful information that your target audience would find appealing.

The greater the number of articles in circulation, the more exposure you will receive, however you always want to focus on producing high quality content, rather than just on the quantity that is being distributed between these networks.

http://www.Buzzle.com http://www.GoArticles.com http://www.ArticlesFactory.com http://www.WebProNews.com http://www.ArticleDashboard.com http://www.ArticlesBase.com http://www.ArticleWheel.com

#### **Quick
&
Easy
Forum
Marketing**

One of the easiest ways of generating traffic to your website is through forum
marketing.

Not only will you be able to claim your share of traffic but forums provide you with the opportunity to quickly build brand awareness, so that you are recognized
as
an
authority
in
your
market.

You will need to spend time providing quality information to the community,
as
well
as
helping
members
by
addressing
questions,
offering guidance,
and
doing
your
best
to
contribute
to
the
network,
but
it's
one
of the
easiest
ways
to
jumpstart
your
website,
absolutely
free.

Allocate 1 hour a day to marketing your business via community forums, but
make
sure
to
promote
INDIRECTLY!
You
want
your
website
to
be
seen within your forum's signature box, rather than in spamming your link within

discussion threads or posts, otherwise you'll lose your account and likely end
up
banned
from
the
community.

You also want to focus only on active, established forums, keeping in mind that your posts will be quickly indexed, sending additional traffic to your website from the search engines directly.

You can locate relevant forums by visiting http://www.Big-Boards.com and searching
for
available
community
boards
by
entering
in
keywords
relating to
your
market
or
by
browsing
through
available
categories.

Make sure to optimize your forum profile as well! This is a great way to generate
authority
backlinks
to
your
website,
so
include
information
about you,
and
a
direct
link
to
your
website!

Additional
Resource:

**Complete
Forum
Directory
(with
alexa
ranking,
etc):** http://www.prelovac.com/vladimir/best‐webmaster‐forums